<span id="page-0-0"></span>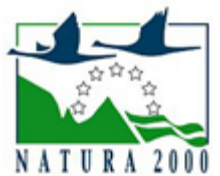

## NATURA 2000 - STANDARDOWY FORMULARZ DANYCH

dla obszarów specjalnej ochrony (OSO), proponowanych obszarów mających znaczenie dla Wspólnoty (pOZW), obszarów mających znaczenie dla Wspólnoty (OZW) oraz specjalnych obszarów ochrony (SOO)

OBSZAR PLH120078

NAZWA OBSZARU Uroczysko Łopień

## ZAWARTOŚĆ

- $\bullet$ [1. IDENTYFIKACJA OBSZARU](#page-0-1)
- [2. POŁOŻENIE OBSZARU](#page-1-0)
- **[3. INFORMACJE PRZYRODNICZE](#page-1-1)**
- [4. OPIS OBSZARU](#page-2-0)
- $\bullet$ [5. STATUS OCHRONY OBSZARU](#page-4-0)
- $\bullet$ [6. POWIĄZANIA OBSZARU](#page-5-0)
- [7. MAPA OBSZARU](#page-5-1)

## <span id="page-0-1"></span>1. IDENTYFIKACJA OBSZARU

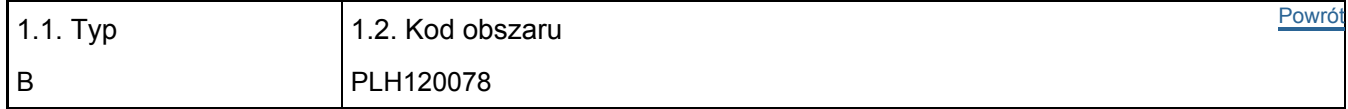

#### 1.3. Nazwa obszaru

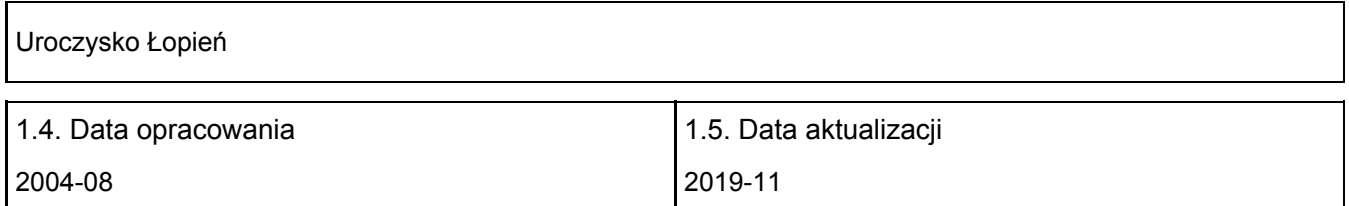

#### 1.6. Instytucja lub osoba przygotowująca wniosek:

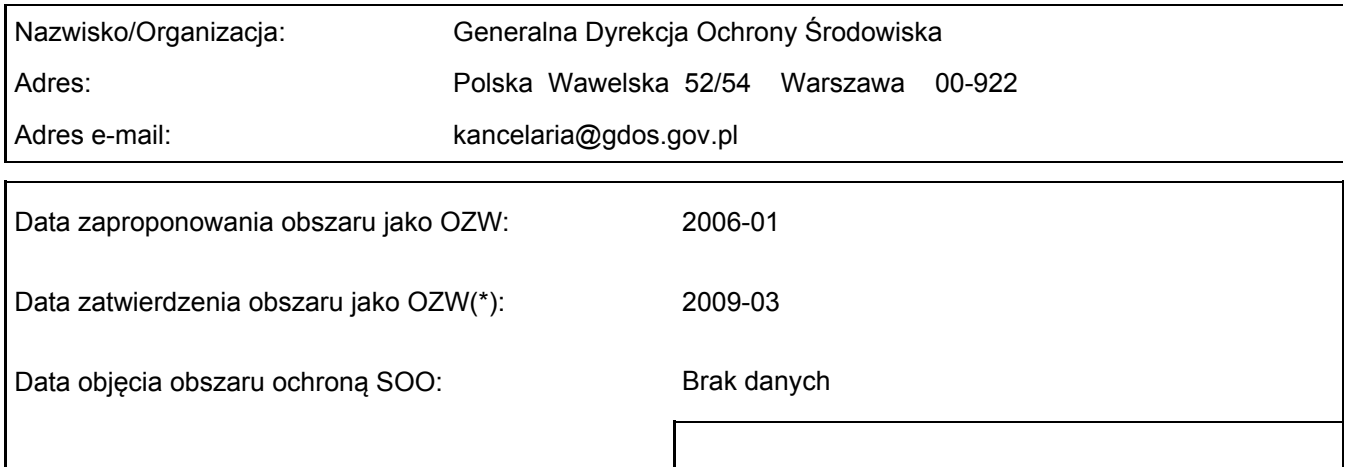

Wyjaśnienia: Powiększenie - październik 2009 r.

### <span id="page-1-0"></span>2. POŁOŻENIE OBSZARU

2.1. Położenie centralnego punktu [wartości dziesiętne stopni]:

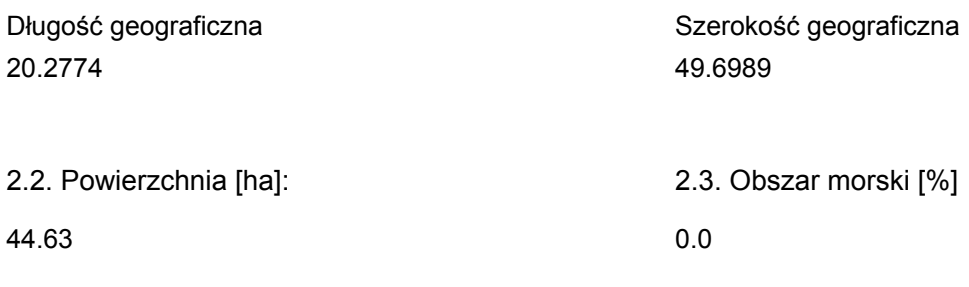

2.5. Kod i nazwa regionu administracyjnego

Kod poziomu NUTS 2 Nazwa regionu

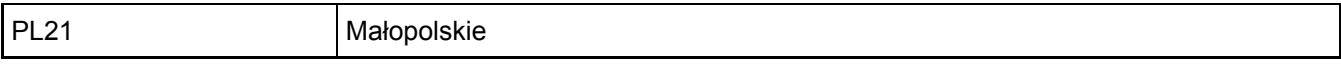

#### 2.6. Region biogeograficzny

Alpejski (100.0 %)

### <span id="page-1-1"></span>3. INFORMACJE PRZYRODNICZE

3.1. Typy siedlisk przyrodniczych występujących na terenie obszaru i ocena znaczenia obszaru dla tych siedlisk:

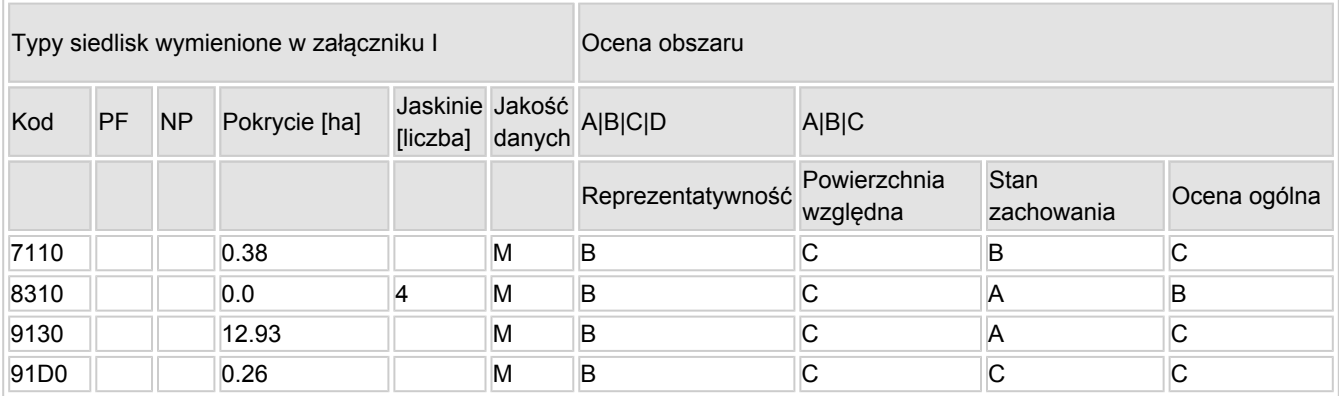

- PF: dla typów siedlisk, do których mogą odnosić się zarówno formy priorytetowe, jak i niepriorytetowe (6210, 7130, 9430) należy wpisać "x" w kolumnie PF celem wskazania formy priorytetowej.
- NP: jeśli dany typ siedliska nie istnieje już na danym terenie, należy wpisać "x" (opcjonalnie).
- Pokrycie: można wpisywać z dokładnością do wartości dziesiętnych.
- Jaskinie: w przypadku siedlisk typu 8310 i 8330 (jaskinie) należy podać liczbę jaskiń, jeśli nie są dostępne szacunkowe dane na temat powierzchni.

[Powrót](#page-0-0)

[Powrót](#page-0-0)

 $\bullet$  Jakość danych: G = "wysoka" (np. na podstawie badań); M = "przecietna" (np. na podstawie częściowych danych i ekstrapolacji);  $P = \text{miska}$ " (np. zgrubne dane szacunkowe).

3.2. Gatunki objęte art. 4 dyrektywy 2009I147IWE i gatunki wymienione w załączniku II do dyrektywy 92I43IEWG oraz ocena znaczenia obszaru dla tych gatunków

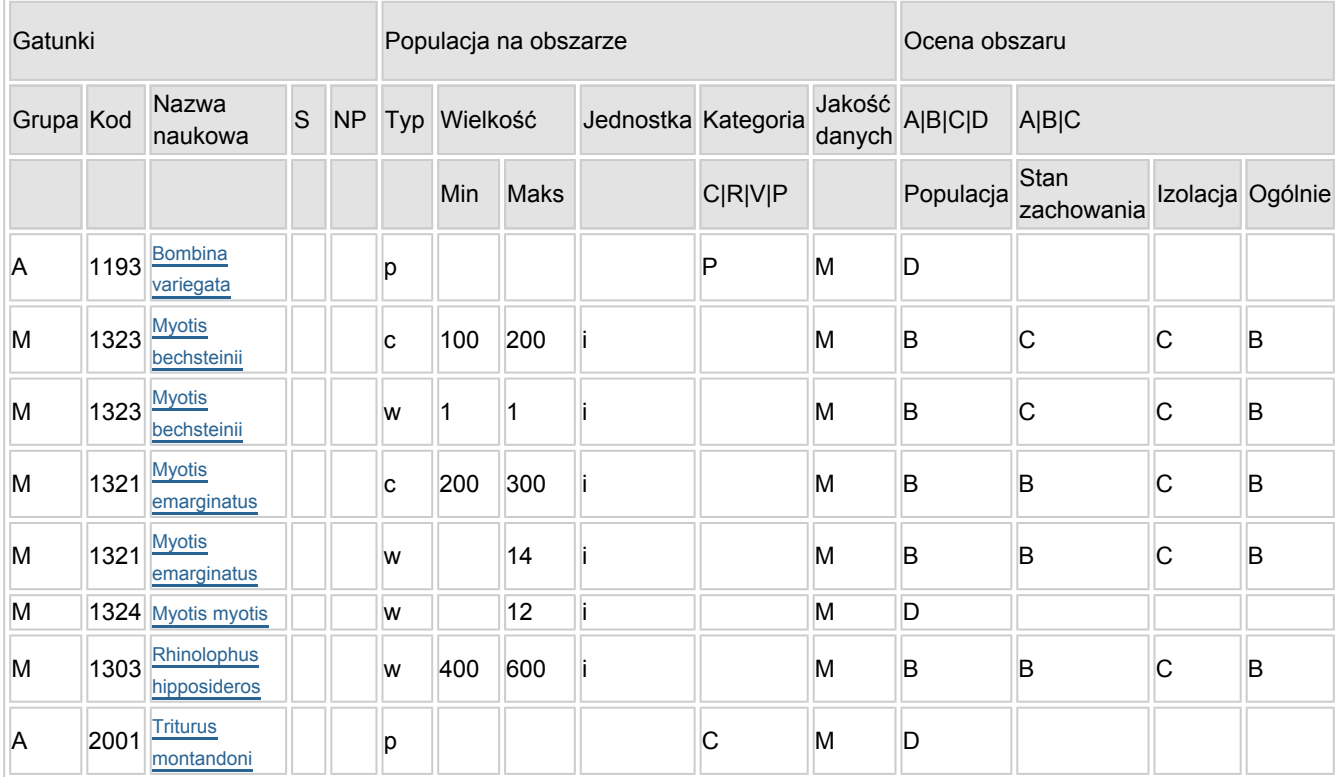

Grupa:  $A =$  płazy,  $B =$  ptaki,  $F =$  ryby,  $I =$  bezkręgowce,  $M =$  ssaki,  $P =$  rośliny,  $R =$  gady.

- S: jeśli dane o gatunku są szczególnie chronione i nie mogą być udostępnione publicznie, należy wpisać "tak".
- NP: jeśli dany gatunek nie występuje już na danym terenie, należy wpisać "x" (opcjonalnie).
- $\bullet$  Typ: p = osiadłe, r = wydające potomstwo, c = przelotne, w = zimujące (w przypadku roślin i gatunków niemigrujących należy użyć terminu "osiadłe").
- Jednostka: i = osobniki pojedyncze, p = pary lub inne jednostki według standardowego wykazu jednostek i kodów zgodnego ze sprawozdawczością na podstawie art. 12 i 17 (zob. [portal referencyjny](http://bd.eionet.europa.eu/activities/Natura_2000/reference_portal)).
- $\bullet$  Kategorie liczebności (kategoria): C = powszechne, R = rzadkie, V = bardzo rzadkie, P = obecne wypełnić, jeżeli brak jest danych (DD), lub jako uzupełnienie informacji o wielkości populacji.
- $\bullet$  Jakość danych: G = "wysoka" (np. na podstawie badań); M = "przeciętna" (np. na podstawie częściowych danych i ekstrapolacji); P = "niska" (np. zgrubne dane szacunkowe); DD = brak danych (kategorię tę należy stosować wyłącznie, jeśli nie da się dokonać nawet zgrubnej oceny wielkości populacji - w takiej sytuacji można pozostawić puste pole dotyczące wielkości populacji, jednak pole "Kategorie liczebności" musi być wypełnione).

## <span id="page-2-0"></span>4. OPIS OBSZARU

#### 4.1. Ogólna charakterystyka obszaru

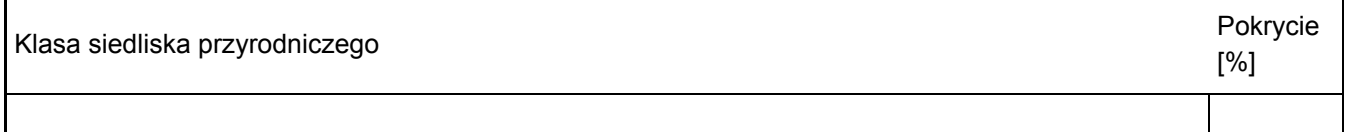

[Powrót](#page-0-0)

#### Dodatkowa charakterystyka obszaru:

Obszar położony jest w Beskidzie Wyspowym, na terenie gminy Dobra, na północnym stoku góry Łopień (951 m n.p.m.) w górnej części jednego z kilku osuwisk. Obszar składa się z dwóch oddalonych od siebie części. W głównej części obszaru zlokalizowana jest Jaskinia Zbójecka (Grota Zbójecka) oraz wymienione w SFD siedliska przyrodnicze, w drugiej części zlokalizowane są jaskinie Czarci Dół, Wietrzna Dziura, Jaskinia Złotopieńska wraz z występującym pasem skałek. Obszar Uroczyska Łopień położony jest w obrębie Beskidu Wyspowego i Gorców tj. w terenie zbudowanym z kilku płaszczowin, które tworzą tzw. Płaszczowinę Magurską. Cechą charakterystyczną jest występowanie tutaj piaskowców magurskich, które nie występują w innych jednostkach tektonicznych.Jaskinie obszaru Natura 2000(Grota Zbójnicka, Czarci Dół, Wietrzna Dziura, Złotopieńska) są jaskiniami pseudokrasowymi, typu szparowo - blokowiskowego, występujące w grubo- i bardzo gruboławicowanych piaskowcach magurskich. Stanowią efekt rozsuwania się bloków skalnych i poszerzenia szczelin. Największa z nich Zbójecka posiada głębokość 19m, a długość ponad 400m (rozpiętośc ok. 40m/30m). Składa się z licznych pustek o charakterze korytarzy i stosunkowo dużych komór, które tworzą system labiryntowy. Największe pokłady guana nietoperzy stwierdzano w salach Janosika i Rumcajsa. Jaskinia ma dynamiczny mikroklimat, zimą nie jest wymrażana.

#### 4.2. Jakość i znaczenie

Dla obszaru Natura 2000 procedowana jest zmiana granic obszaru. W dniu 14 marca 2019 r. Minister Środowiska, po uzyskaniu zgody Rady Ministrów (uchwała z dnia 8 lutego 2019 r. w sprawie wyrażenia zgody na przekazanie Komisji Europejskiej dokumentu "Lista zmian granic obszarów Natura 2000", M.P. z 2019 r., poz. 208), przekazał Komisji Europejskiej listę proponowanych zmian obszarów mających znaczenie dla Wspólnoty. Po akceptacji KE granice obszaru i informacje zawarte w SDF zostaną zaktualizowane. W odniesieniu do terenów przewidzianych do włączenia w granice obszaru Natura 2000 wymienionych w ww. uchwale RM zastosowanie ma art. 33 ust. 2 ustawy o ochronie przyrody. Przebieg zmienianej granicy dostępny jest w geoserwisie (http://geoserwis.gdos.gov.pl/mapy/).Jaskinia Zbójecka i inne są bardzo ważnym zimowiskiem podkowca małego (Rhinolophus hipposideros) w Beskidach. Hibernuje tu prawie cała populacja podkowca małego z Beskidu Wyspowego. Ponadto obszar stanowi jedno z nielicznych miejsc hibernacji nocka orzęsionego w Karpatach oraz najliczniejsze miejsce hibernacji nocka Bechsteina i jedno z najważniejszych miejsc rojenia w Polsce tych gatunków. Nietoperze występują tu również w okresie letnim.Zgodnie z kryteriami wyboru schronień nietoperzy do ochrony w ramach polskiej sieci Natura 2000, obszar uzyskał 166 pkt, co daje podstawy do włączenia go do sieci Natura 2000.Ponadto na terenie obszaru występuje fragment torfowiska wysokiego tj. siedliska przyrodniczego szczególnie rzadko występującego w paśmie Beskidów. Na terenie Beskidu Wyspowego jest zaledwie kilka izolowanych stanowisk. W większości są to bardzo małe torfowiska, które utworzyły się w niszach osuwiskowych. Najciekawszym obiektem tego typu jest torfowisko na Łopieniu.

#### 4.3. Zagrożenia, presje i działania mające wpływ na obszar

Najważniejsze oddziaływania i działalność mające duży wpływ na obszar

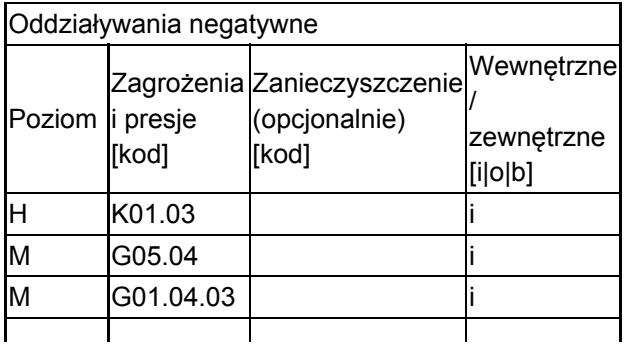

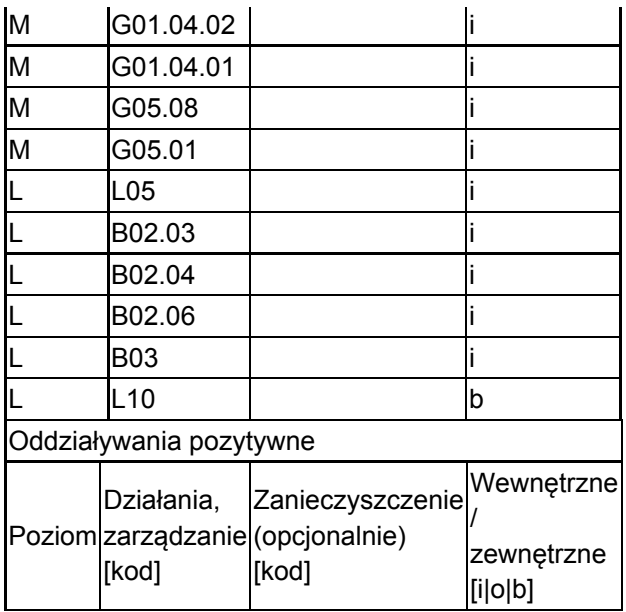

Poziom: H = wysoki, M = sredni, L = niski.

Zanieczyszczenie: N = stosowanie azotu, P = stosowanie fosforu/fosforanów, A = stosowanie kwasów/zakwaszanie, T = toksyczne chemikalia nieorganiczne,

O = toksyczne chemikalia organiczne, X = zanieczyszczenia mieszane.

 $i =$  wewnętrzne, o = zewnętrzne,  $b =$  jednoczesne.

#### 4.4. Własność (opcjonalnie)

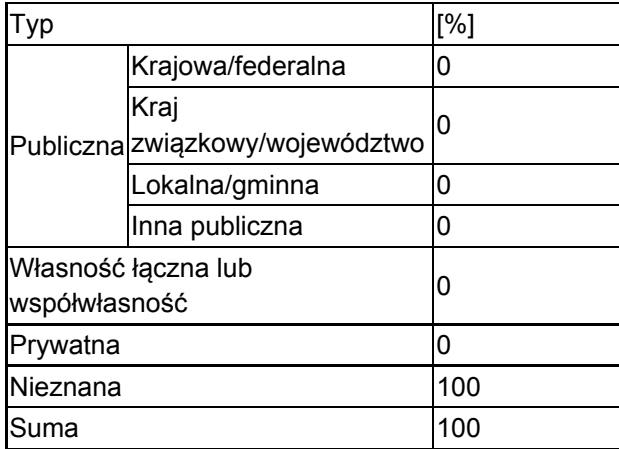

#### 4.5. Dokumentacja (opcjonalnie)

<span id="page-4-0"></span>Anonymus - Inwentaryzacje Przyrodnicze - informacje o przeprowadzonych inwentaryzacjach przyrodniczych. Koczur A. 2008 Torfowisko na Łopieniu, maszynopis Mleczek T. 1997. Jaskinia Zbójecka w Łopieniu. Red. M. Pulina. Jaskinie Polskich Karpat Fliszowych, PTPNoZ, Warszawa. 2 74-79Piksa K. 2000. Nowe stanowiska nocka orzęsionego Myotis emarginatus (Geoffroy, 1806) w polskiej części Karpat. Przegląd Przyrodniczy 111-112. 11 (4):Piksa K. 2008 Program ochronny dla nocka Bechsteina, podkowca małego, nocka orzęsionego w obszarze Natura 2000 Grota Zbójecka na Łopieniu (z uwzględnieniem powiększenia obszaru), maszynopis Skwara M. 2008 Strategia zarządzania obszarem Natura 2000 Grota Zbójnicka na Łopieniu PLH120022, maszynopis Szkudlarek R. 2004. Dane niepublikowane (unpublished data). Urban J. 2001 Projekt ochrony obiektu przyrody nieożywionej. Klub Grotołazów "Limanowa" 1995-2001. Wyd. (KGL) Limanowa. 7-10Węgiel A., Paszkiewicz R., Szkudlarek R. 2001. Nietoperze Beskidu Wyspowego, Beskidu Sądeckiego, Beskidu Niskiego i Pogórza Karpackiego - letnie schronienia nietoperzy w budynkach. Nietoperze 2, 1.

## 5. STATUS OCHRONY OBSZARU (OPCJONALNIE)

# [Powrót](#page-0-0) 5.1. Istniejące formy ochrony na poziomie krajowym i regionalnym: Kod Pokrycie [%] Kod Pokrycie [%] Kod Pokrycie [%] PL04 100.0

5.2. Powiązanie opisanego obszaru z innymi formami ochrony:

na poziomie krajowym lub regionalnym:

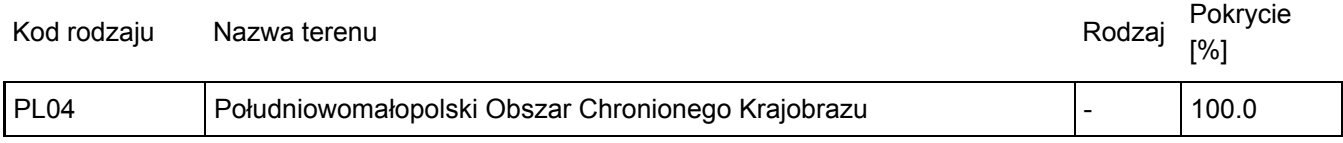

## <span id="page-5-0"></span>6. ZARZĄDZANIE OBSZAREM

6.1. Organ lub organy odpowiedzialne za zarządzanie obszarem:

Organizacja: Regionalna Dyrekcja Ochrony Środowiska w Krakowie Adres: Polska Mogilska 25 31-542 Kraków Adres e-mail: sekretariat.krakow@rdos.gov.pl

#### 6.2. Plan(-y) zarządzania:

Aktualny plan zarządzania istnieje:

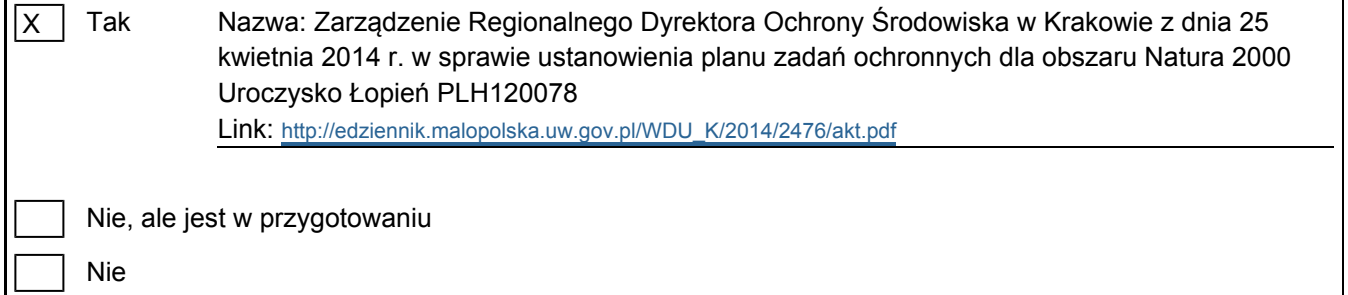

## <span id="page-5-1"></span>7. MAPA OBSZARU

Nr ID INSPIRE: | PL.ZIPOP.1393.N2K.PLH120078

Mapa załączona jako plik PDF w formacie elektronicznym (opcjonalnie)

|X Tak | Nie [Powrót](#page-0-0)

[Powrót](#page-0-0)

Odniesienie lub odniesienia do oryginalnej mapy wykorzystanej przy digitalizacji granic elektronicznych (opcjonalnie)